#### МИНИСТЕРСТВО ОБРАЗОВАНИЯ И НАУКИ УДМУРТСКОЙ РЕСПУБЛИКИ

# АВТОНОМНОЕ ПРОФЕССИОНАЛЬНОЕ ОБРАЗОВАТЕЛЬНОЕ УЧРЕЖДЕНИЕ УДМУРТСКОЙ РЕСПУБЛИКИ «ТЕХНИКУМ РАДИОЭЛЕКТРОНИКИ И ИНФОРМАЦИОННЫХ ТЕХНОЛОГИЙ ИМЕНИ А.В. ВОСКРЕСЕНСКОГО»

## ПРОГРАММА ПОДГОТОВКИ КВАЛИФИЦИРОВАННЫХ РАБОЧИХ И СЛУЖАЩИХ ПО ПРОФЕССИИ

## 09.01.03 Мастер по обработке цифровой информации

### квалификации выпускника – Оператор электронно-вычислительных и вычислительных машин

## ФОНД ОЦЕНОЧНЫХ СРЕДСТВ УЧЕБНОЙ ДИСЦИПЛИНЫ ОПД. 01. Основы информационных технологий

Форма обучения - очная

Рекомендована методическим объединением профессионального цикла Протокол №  $12$  от « $28$ » июня  $2023$  г.

> ФОНД ОЦЕНОЧНЫХ СРЕДСТВ УЧЕБНОЙ ДИСЦИПЛИНЫ ОПД. 01. Основы информационных технологий для профессии 09.01.03 Мастер по обработке цифровой информации

Разработчик: Четкарёва О.В., АПОУ УР «ТРИТ им. А.В. Воскресенского»

Фонд оценочных средств (ФОС) предназначен для контроля и оценки образовательных достижений обучающихся, освоивших программу дисциплины ОПД.01. Основы информационных технологий.

ФОС включают контрольно-оценочные и контрольно-измерительные материалы для проведения входного, текущего контроля и промежуточной аттестации.

ФОС разработан на основании

- примерной программы учебной дисциплины;

- рабочей программы учебной дисциплины.

### **1. Паспорт оценочных средств**

В результате контроля и оценки по дисциплине осуществляется комплексная

проверка следующих умений (У) и знаний (З):

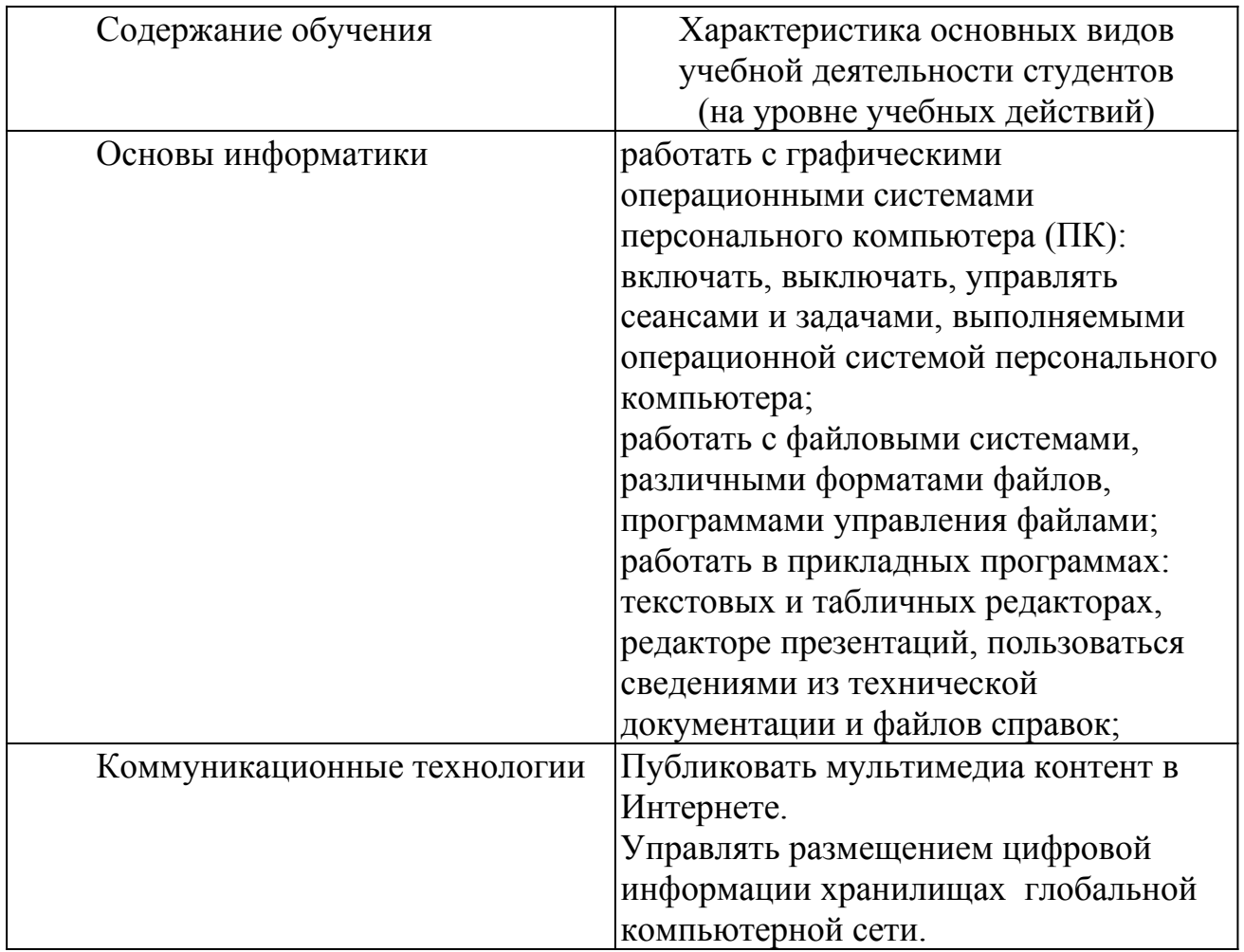

### **2. Распределение типов контрольных заданий по элементам знаний и умений**

Основной целью оценки освоения дисциплины является оценка умений и знаний. Оценка освоения умений и знаний осуществляется с использованием следующих форм и методов контроля: устный опрос, выполнение практических и контрольных работ, тестирование, самостоятельные работы.

#### **3. Задания для оценки освоения дисциплины**

Выполнение входного контроля по дисциплине ОПД.01 «основы информационных технологий» по профессии «Мастер по обработке цифровой информации»

Контроль проводится в форме тестирования. Тест включает в себя 4 варианта по 25 заданий с закрытыми ответами. При выполнении задания студентам запрещается пользоваться какими-либо источниками информации.

Время проведения входного контроля: 45 мин.

Оборудование: бумага, ручка, бланки с заданиями.

Используемая литература:

1. 1. Михеева Е.В. Информатика: учебник для студ. учреждений сред. проф. образования/ Е.В. Михеева, О.И. Титова.

## **ВАРИАНТ № 1**

**1.** Общество, в котором большинство работающих занято производством, хранением, переработкой и реализацией информации, особенно высшей ее формы – знаний, является…

- $\boldsymbol{A}$ промышленным
- **B**) информационным
- С) развивающимся
- **D)** интеллектуальным
- $2.$ Информационный кризис общества связан с:
- $\boldsymbol{\mathcal{A}}$ отсутствием современных средств передачи информации
- отсутствием современных средств хранения информации  $B)$
- большим количеством информации для обработки  $\mathbf{C}$
- малым количеством информации для обработки  $\boldsymbol{D}$

 $3.$ Отдельные документы или массивы документов, а также документы и массивы документов в информационных системах, являются:

- $\boldsymbol{A}$ интеллектуальными ресурсами
- трудовыми ресурсами  $B$ )
- С) природными ресурсами
- **D**) информационными ресурсами

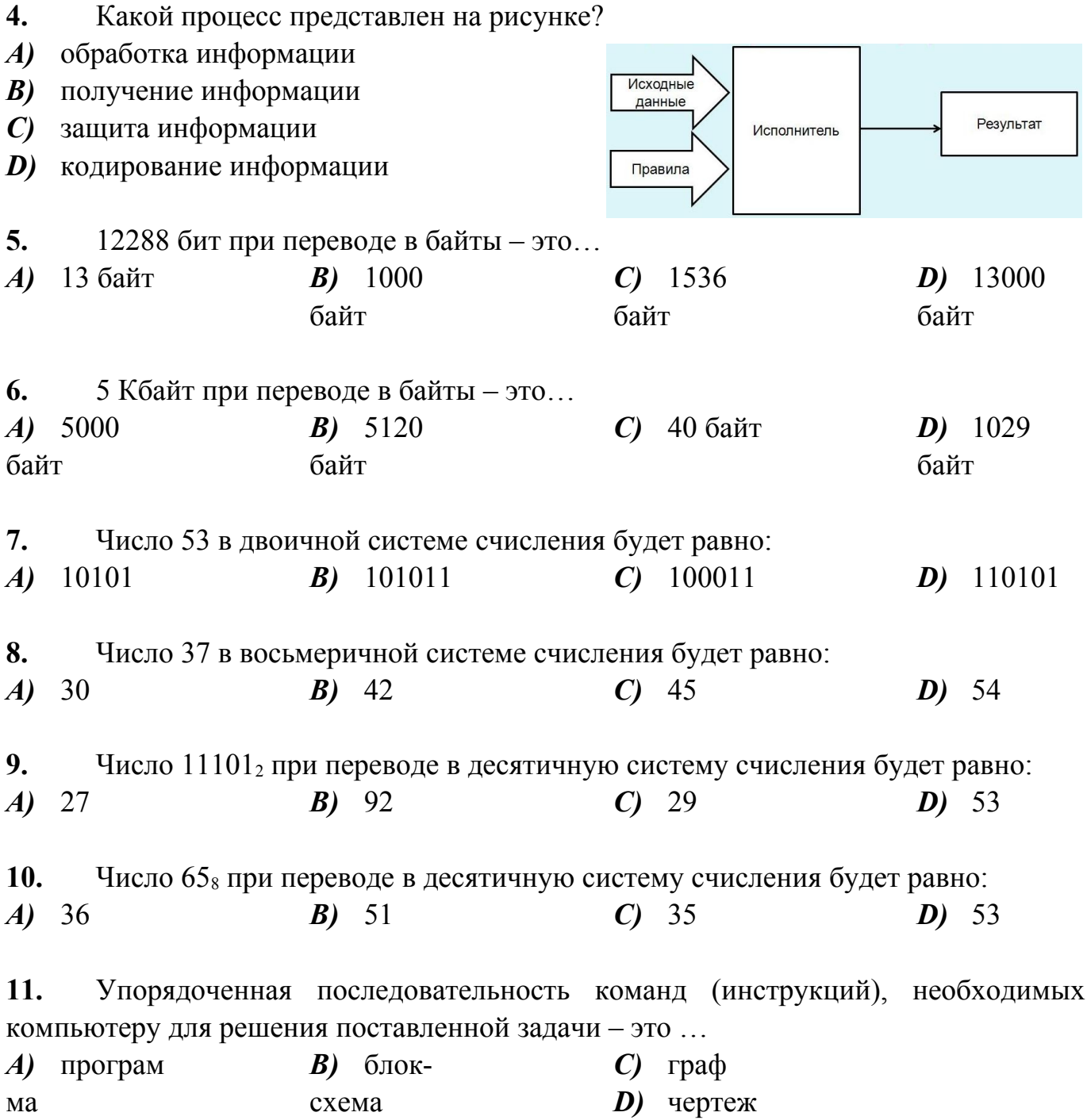

- 12. Структура какого типа алгоритма представлена на рисунке?
- $\boldsymbol{A}$ линейного
- $B)$ разветвляющегося
- $\boldsymbol{C}$ циклического
- $\bm{D}$ составного

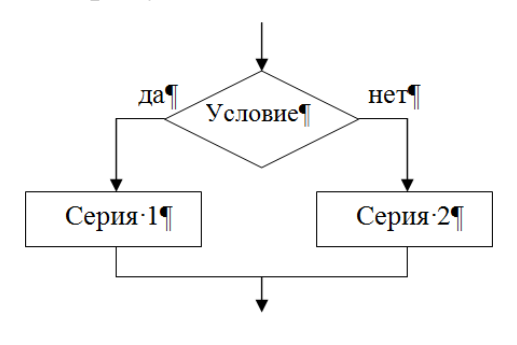

- $13.$ Каково назначение блока
- $\boldsymbol{A}$ арифметический блок
- $B)$ начало и конец алгоритма
- $\boldsymbol{C}$ проверка истинности или ложности некоторого условия
- **D**) ввод или вывод информации

14. Часть программы на языке Pascal, содержащая служебное слово PROGRAM. имя программы, - ...

- $\boldsymbol{A}$ заголовок
- **B**) раздел описаний
- $\mathbf C$ ) раздел операторов
- $\bm{D}$ раздел ввода переменных

 $15.$ Размещение исходных файлов в архивный файл - ...

- $A$ ) распаковка
- $B$ ) шифрование
- $\mathbf C$ ) упаковка
- **D**) кодирование

- 16. Компьютер - это...
- $\boldsymbol{A}$ электронный прибор, предназначенный для управления потоками информации
- прибор, предназначенный для автоматизации общения между людьми  $B$ )
- $\boldsymbol{C}$ прибор для хранения документации

D) электронный прибор для автоматизации создания, хранения, обработки и передачи информации

17. К устройствам ввода информации относится:

 $A)$  принтер  $B$ ) сканер  $C$ ) плоттер  $\boldsymbol{D}$ ) колонки

18. Плоттер (графопостроитель) – это...

А) устройство для обмена информацией между компьютерами через телефонную сеть

В) устройство для вывода информации на экран в графическом и текстовом виде

С устройство для вывода чертежей на бумагу

D) устройство для ввода графической и текстовой информации в компьютер

19. Комплекс специально разработанных программ, предназначенных для управления всеми аппаратными компонентами машины в процессе обработки информации, -...

А) операционные системы

 $B$ ) системы программирования

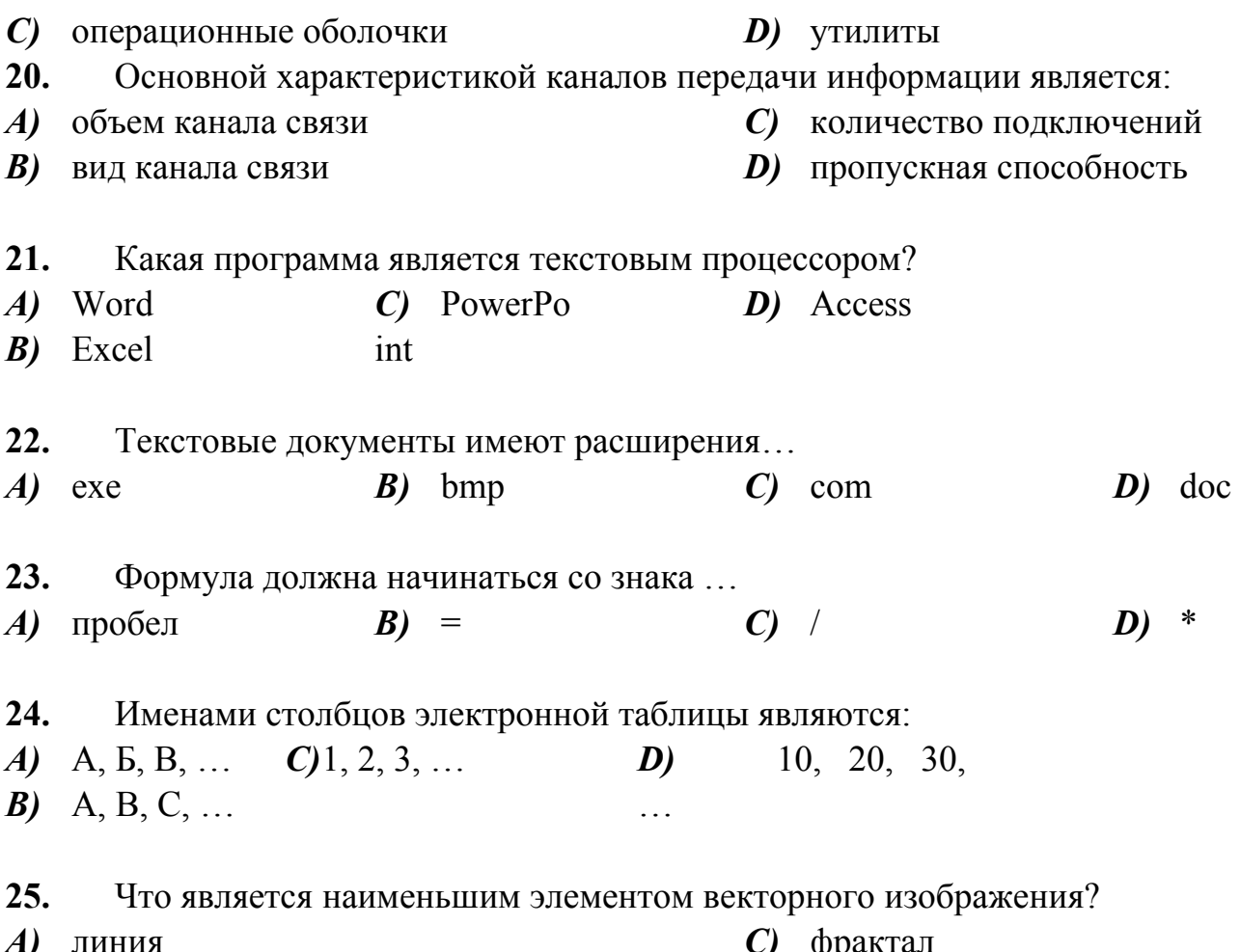

 $\boldsymbol{B}$ ) точка  $D$ ) треугольник

## **ВАРИАНТ № 2**

1. Наука, изучающая законы и методы сбора, накопления, хранения, передачи и обработки информации с использованием средств вычислительной техники, называется...

А) кибернетикой

 $\mathbf{C}$ лингвистикой

**B**) информатикой

**D**) алгоритмизацией

 $2.$ Общественно значимая информация, находящаяся в хранилищах - это...

- $\boldsymbol{A}$ информационные ресурсы  $C$ ) материальные ресурсы
	- финансовые ресурсы **D**) традиционные ресурсы  $B)$

Люди, обладающие общеобразовательными и профессиональными знаниями  $\overline{3}$ . для работы в обществе - это ...

- материальные ресурсы  $C$ ) трудовые ресурсы  $\boldsymbol{A}$
- информационные ресурсы **D**) природные ресурсы  $B$ )

 $\overline{\mathbf{4}}$ . Какой информационный процесс представлен на рисунке?

- $\boldsymbol{A}$ обработка
- $B)$ передача

 $\mathcal{C}$ хранение

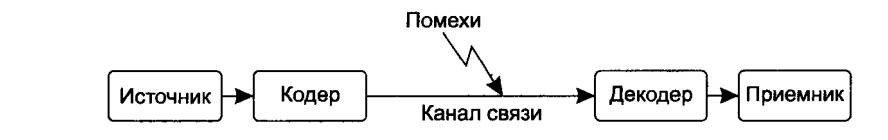

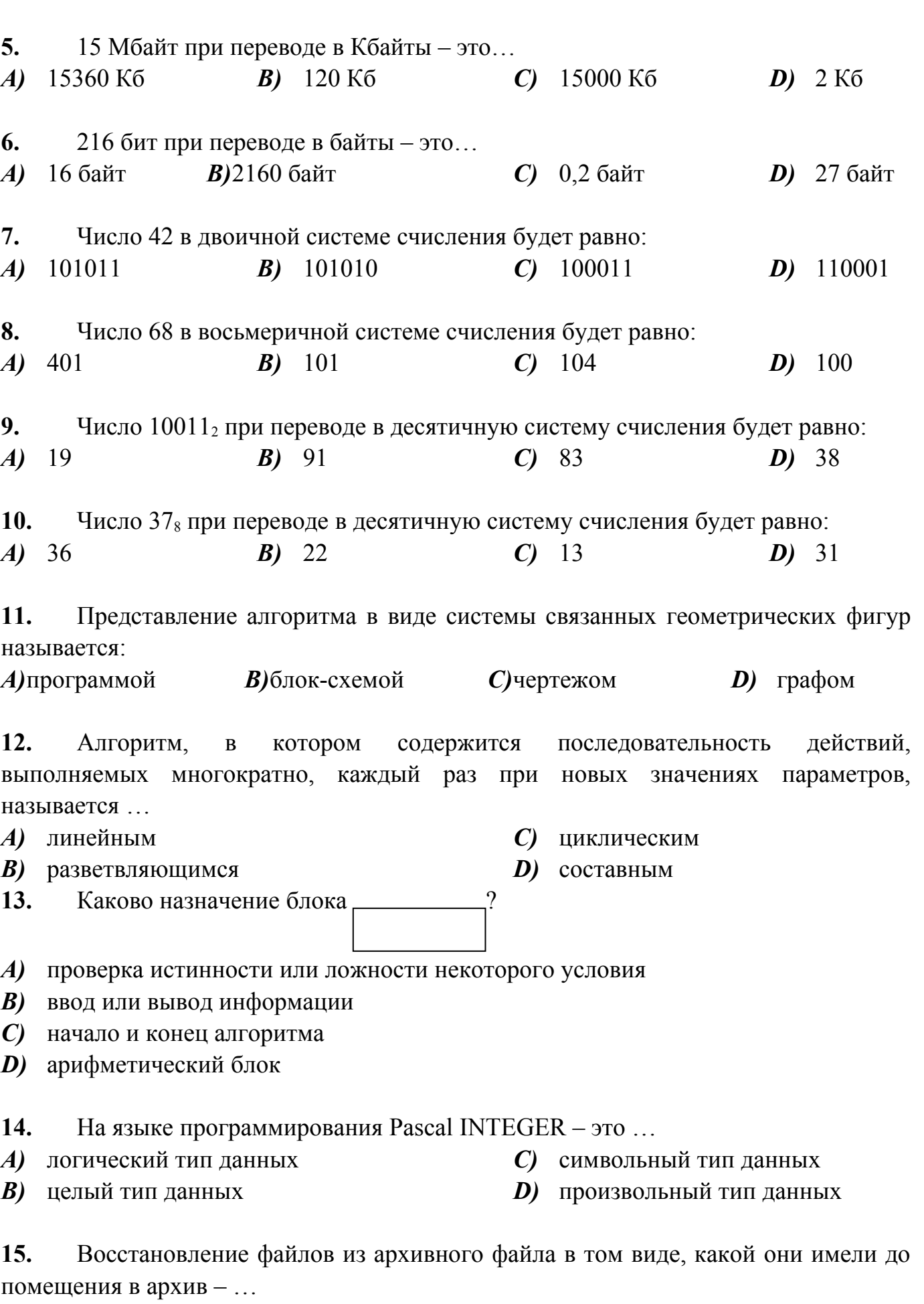

А) распаковка **B**) упаковка

- С) шифрование
- **D**) кодирование

 $D$ ) поиск

- 16. Компьютер, как прибор, состоит из отдельных:
- $\boldsymbol{A}$ молелей
- **B**) элементов
- $C$ ) устройств
- **D**) модулей
- 17. К устройствам вывода информации относятся:
- $A$ ) сканер

 $\mathbf{C}$ клавиатура

 $B$ ) принтер

**D)** системный блок

18. Модем  $-$  это...

A) устройство для обмена информацией между компьютерами через телефонную сеть

- В) устройство для вывода информации на бумагу
- С) устройство для вывода информации на экран в графическом и текстовом виде
- **D**) устройство для ввода графической и текстовой информации в компьютер
- 19. Программы вспомогательного назначения - ...
- А) системы программирования
- $\boldsymbol{B}$ операционные оболочки
- $\boldsymbol{C}$ операционные системы
- $D$ ) утилиты
- 20. Чему равна пропускная способность?

А) количеству информации, которое может передаваться по нему в единицу времени

- **B**) количеству отправленных сообщений
- С) объему отправленных файлов
- D) количеству пользователей, находящихся в сети

 $21.$ Изменение внешнего вида текста, при котором не изменяется его содержание, называется:

- А) редактированием  $\mathbf C$ ) форматированием
- **B**) выравниванием **D**) обработкой
- 22. Какая программа является табличным процессором?
- A) Word  $C$ ) PowerPo D) Access
- $B$ ) Excel int
- 23. Именами строк электронной таблицы являются:
- $A)$  A, E, B, ...  $C$ ) 1, 2, 3, ... **B**) A, B, C, ...  $D$ ) 10, 20, 30, ...
- 
- 24. Графические файлы имеют расширения...
- $A)$  exe  $B$ ) ipg

 $C$ ) com

 $\boldsymbol{D}$ ) doc

- 25. Компьютерная презентация состоит из:
- А) слайдов
- **B**) страниц

 $C$ ) книг

**D**) документов

С) теоретическая информатика

### ВАРИАНТ № 3

- $1.$ Информатика состоит из частей:
- $\boldsymbol{A}$ алгоритмические, программные и технические средства
- $B)$ информационные и неинформационные средства
- технические и программные средства  $\boldsymbol{C}$
- D) интеллектуальные и технические средства

 $2.$ Область, связанная с применением компьютерной техники для переработки информации выработки новых знаний - это...

- А) социальная информатика
- **D)** интеллектуальная информатика  $B$ ) информационные технологии

 $3<sub>1</sub>$ Знания, подготовленные людьми для социального использования в обществе и зафиксированные на материальном носителе, - это ...

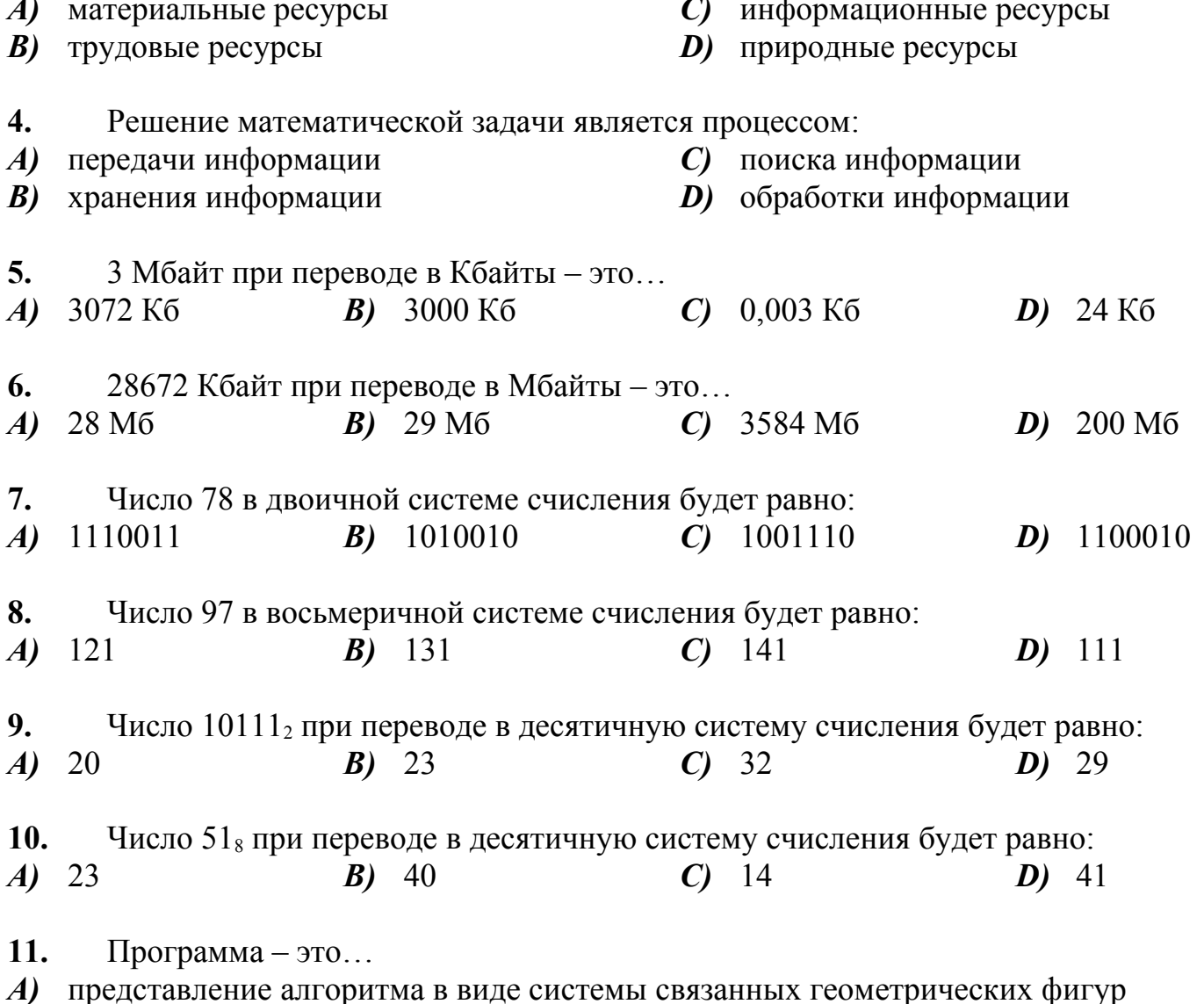

В) геометрический объект, состоящий из вершин и соединяющих вершины линий-ДУГ

С) упорядоченная (инструкций), последовательность команд необходимых компьютеру для решения поставленной задачи

**D)** представление алгоритма в виде произвольной последовательности команд

12. Алгоритм, в котором выбирается один из нескольких возможных путей (вариантов) вычислительного процесса, называется ...

- А) линейным
- В) разветвляющимся
- $\gamma$ 13. Каково назначение блока А) проверка истинности условия С) начало и конец алгоритма **B**) ввод или вывод информации  $\boldsymbol{D}$ арифметический блок
- 14. На языке программирования Pascal READ - это ...
- А) условный оператор
- **B**) оператор присваивания

 $\mathbf C$ ) оператор ввода

С) циклическим

 $D)$  составным

 $D$ ) оператор выбора

Программа, осуществляющая упаковку и распаковку файлов, называется  $15.$ 

- $A$ ) архивом
- архиватором  $B$ )
- С) антивирусом
- **D**) кодером
- $16.$ Устройства компьютера бывают:
- $A$ ) внешние и внутренние
- $\mathbf{B}$ ) открытые и закрытые
- С) комбинированные
- **D**) однопользовательские и многопользовательские
- 17.  $M$ ышь - это...
- А) манипулятор для ввода команд
- устройство для вывода информации на экран  $B)$
- $\boldsymbol{C}$ устройство для вывода информации на бумагу
- D) устройство для ввода графической и текстовой информации в компьютер
- 18. Монитор  $-$  это...

А) устройство для обмена информацией между компьютерами через телефонную сеть

- В) устройство для вывода информации на бумагу
- $\mathbf C$  устройство для ввода графической и текстовой информации в компьютер
- **D**) устройство для вывода информации на экран в графическом и текстовом виде

19. Интегрированные инструментальные средства, обеспечивающие **BCC** основные функции по разработке программ, - ...

 $\boldsymbol{A}$ ) системы программирования

 $\mathbf C$  операционные системы

**B**) трансляторы

 $D$ ) утилиты

20.  $CepBep - 3TO...$ 

 $A$ ) программа

предоставляющий свои ресурсы другим  $\mathbf{B}$ ) компьютер, компьютерам при совместной работе

 $\boldsymbol{C}$ компьютер, к которому подключены разнообразные периферийные устройства

**D**) компьютер, за которым работает любой пользователь сети

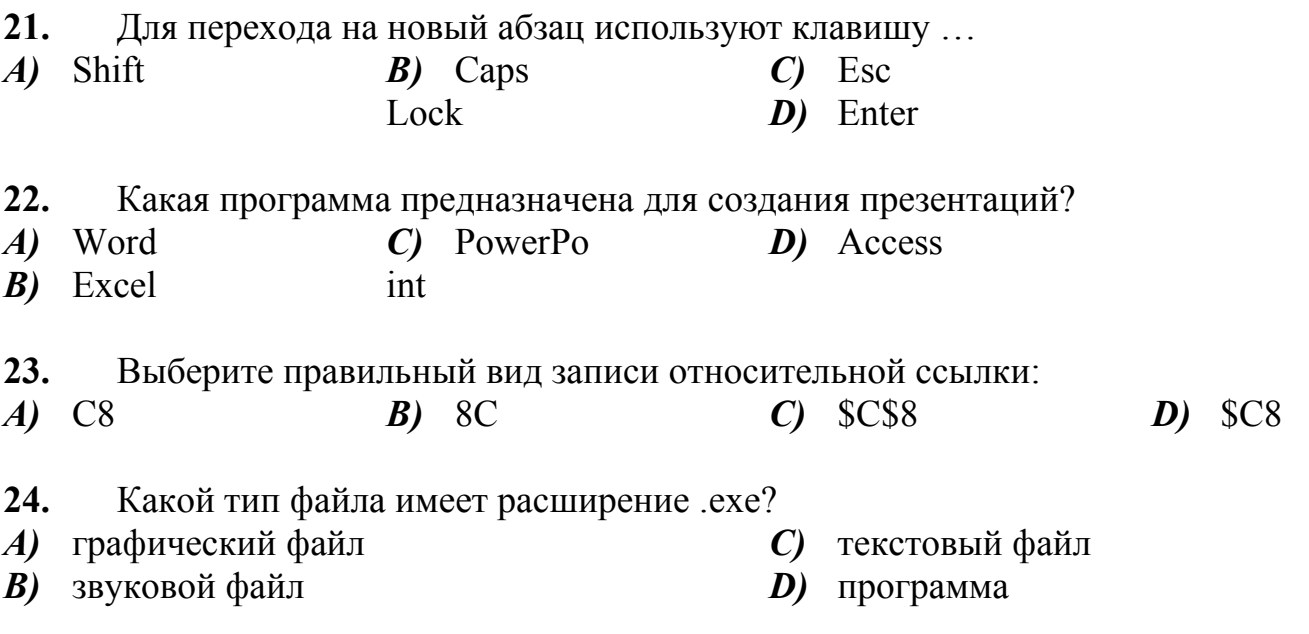

 $25.$ Система управления базами данных - это ...

А) набор записей и файлов, организованных специальным образом

программа, позволяющая создавать базы данных и выполнять обработку и  $B$ ) поиск данных

C) наука, изучающая законы и методы сбора, накопления, хранения, передачи и обработки информации

**D)** процесс, основанный на преобразовании информации из одного вида в другой, совершаемом по строгим формальным правилам

## **ВАРИАНТ №4**

 $1.$ Информатика - это...

 $\boldsymbol{A}$ область, предметом изучения которой являются экспертные системы

 $\mathbf{B}$ ) область, изучения информация предметом которой являются  $\overline{M}$ информационные процессы

C) дисциплина, занимающаяся вопросами внедрения средств информационных коммуникаций

**D**) область деятельности разработкой искусственного людей, связанная  $\mathbf{c}$ интеллекта

 $2.$ Умение информацией человека работать  $\mathbf{c}$ средствами **НОВЫХ** информационных технологий - это...

интеллектуальные способности  $\boldsymbol{A}$ 

**B**) грамотность

база знаний  $\boldsymbol{C}$ 

**D**) информационная культура

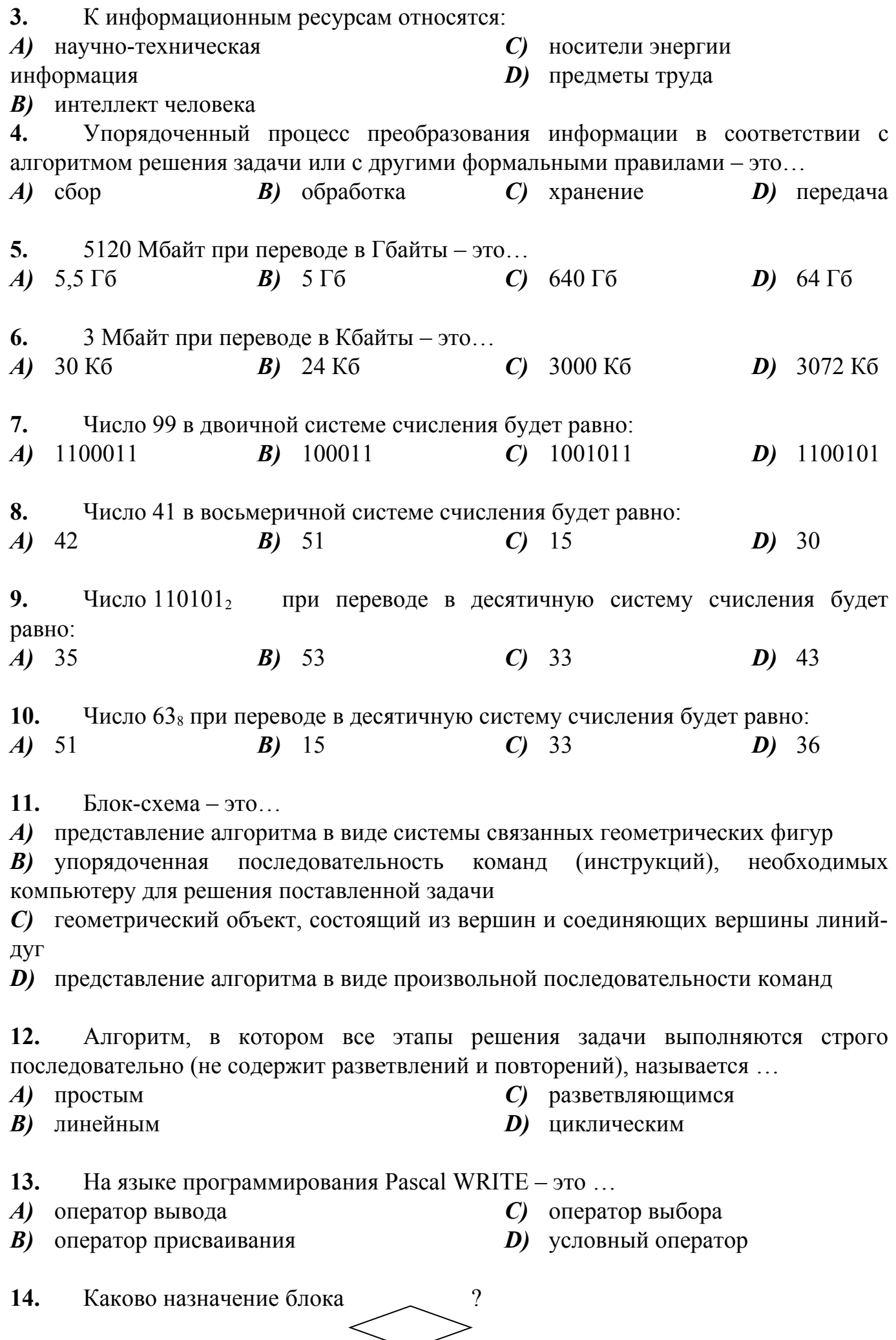

- $\boldsymbol{A}$ проверка истинности или ложности некоторого условия
- **B**) ввод или вывод информации
- $\boldsymbol{C}$ арифметический блок
- начало и конец алгоритма D)

15. Файл, содержащий один или несколько файлов в сжатом виде и служебную информацию,  $- \dots$ 

 $\boldsymbol{A}$ архиватор  $\mathbf{C}$ зашифрованный файл

многотомный файл  $\bm{B}$ 

архив D)

16. К основным устройствам компьютера относятся:

- $\boldsymbol{A}$ принтер, монитор, системный блок
- $B)$ колонки, сканер, процессор
- $\boldsymbol{C}$ монитор, системный блок, клавиатура, мышь
- $D$ ) процессор, клавиатура, монитор
- 17.  $\Pi$ ринтер – это...

А) устройство для обмена информацией между компьютерами через телефонную сеть

В) устройство для вывода информации на экран в графическом и текстовом виде

 $\mathbf C$  устройство для ввода графической и текстовой информации в компьютер

**D**) устройство для вывода информации на бумагу

18.  $C$ канер – это...

А) устройство для обмена информацией между компьютерами через телефонную сеть

В) устройство для ввода графической и текстовой информации в компьютер манипулятор для ввода команд

C) устройство для вывода информации на экран в графическом и текстовом виде

- 19. Наименьшая единица хранения информации - ...
- $\boldsymbol{A}$ файл

 $C$ ) байт

программа  $B)$ 

 $D$ ) документ

20. По степени географического распространения компьютерные сети делятся Ha:

- $\boldsymbol{A}$ корпоративные и мировые
- $B)$ локальные и глобальные
- $\boldsymbol{C}$ домашние и корпоративные
- корпоративные и глобальные D)
- 21. Какая программа сохраняет файлы с расширением .docx?
- $\boldsymbol{A}$ Publisher
- PowerPoint  $B$ )
- Word  $\boldsymbol{C}$
- $D$ ) Excel

22. Какая программа предназначена для создания базы данных и поддержания ее в актуальном состоянии?

- Word  $\overline{A}$
- Excel  $B$ )
- $C$ ) PowerPoint
- D) Access

23. Выберите правильный вид записи абсолютной ссылки:

- $\boldsymbol{A}$  $C8$
- $B$ )  $8C$
- $\boldsymbol{C}$ **\$C\$8**
- $SC8$  $\boldsymbol{D}$
- 24. Какой тип файла имеет расширение .bmp?
- графический файл В) звуковой файл С) текстовый файл D)программа  $\boldsymbol{A}$
- 25. Что является наименьшим элементом растрового изображения?
- Линия В) треугольник С) фрактал D) точка  $\boldsymbol{A}$

#### Ключ ответов к тестовым заданиям

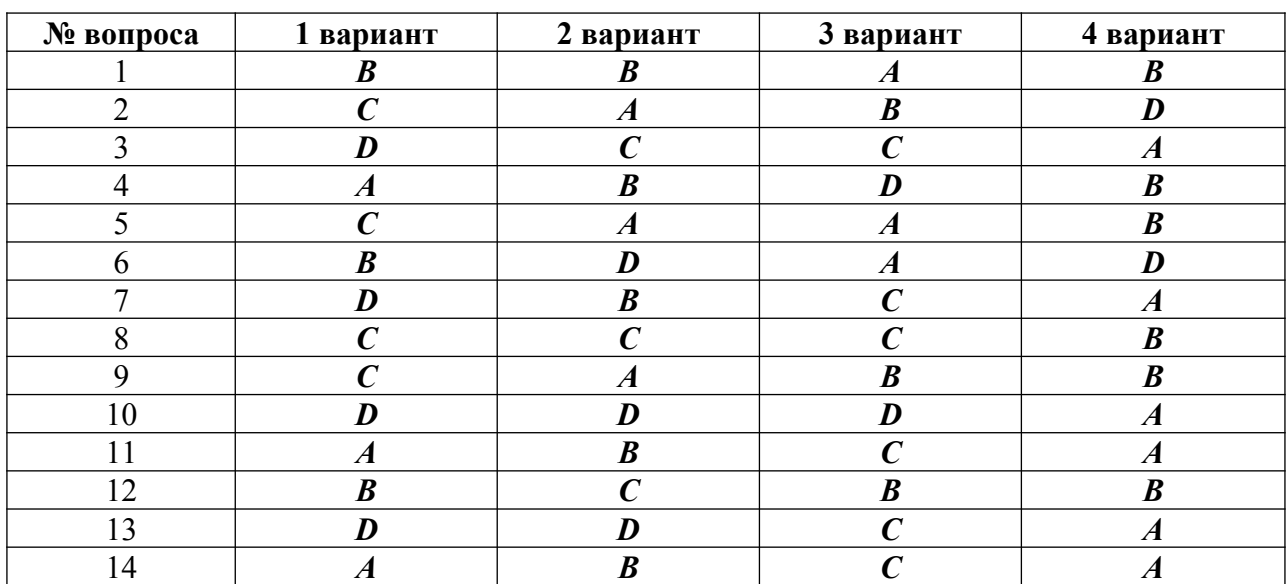

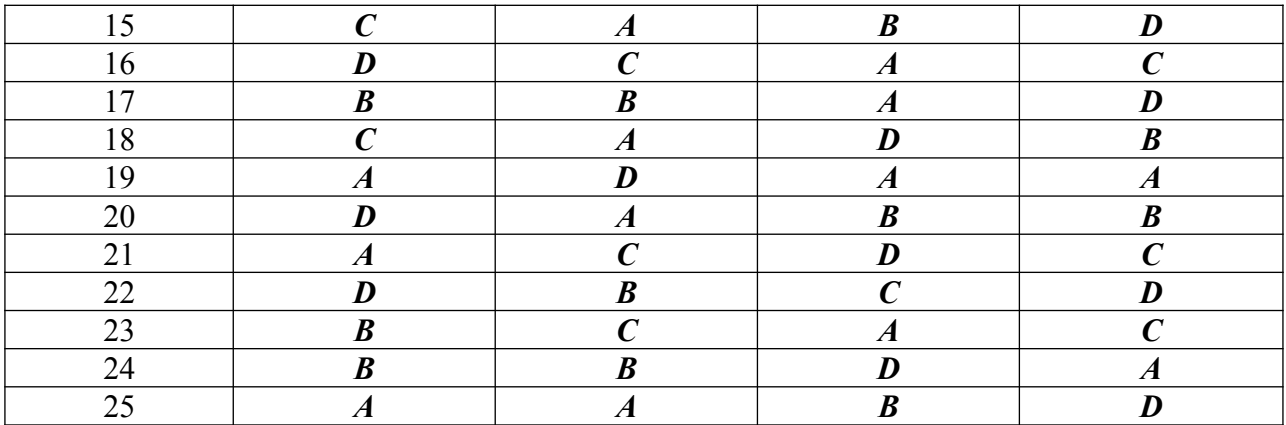

#### **Промежуточная аттестация**

Промежуточный контроль проводится в форме практических работ

#### **Итоговый контроль**

Проводится в форме контрольной работы, состоящей из 2 заданий по вариантам.

## *Время выполнения задания:* 45 минут

#### *Критерии оценки***:**

Оценка «5» ставится, если выполнены все задания правильно Оценка «4» ставится, если выполнено не менее 80% заданий правильно Оценка «3» ставится, если выполнено не менее 60% заданий правильно Оценка «2» ставится, если выполнено менее 60% заданий правильно

### **Контрольная работа**

#### **Задание 1**

Создайте реферат в программе MS Word, согласно своему варианту с соблюдением всех требований к оформлению.

### **Требования к оформлению реферата:**

- 1. Наличие следующих страниц:
- Титульный лист
- Содержание
- Введение
- Главы с параграфами (сложный план)
- Заключение
- Список литературы
- 2. Отсутствие лишних непечатных символов
- 3. Наличие (не менее чем, шт)
	- Картинки (3)
	- Таблицы (1)
	- Диаграммы/Графики/Схемы (1)
	- Ссылки/гиперссылки (1)
	- Формула  $(1)$
	- Смена ориентации страницы/Изменение числа колонок (1)

#### **Темы рефератов по вариантам:**

- 1. Техника безопасности при работе в компьютерном кабинете
- 2. Режимы работы с компьютером (СанПин)
- 3. Эргономика для МОЦИ
- 4. Основные понятия: информация и информационные технологии. Классификация информационных технологий
- 5. Технологии сбора, хранения, передачи, обработки и предоставления информации
- 6. BIOS
- 7. ОС ПК
- 8. Работа с графическими операционными системами ПК. Включение, выключение, управление сеансами и задачами, выполняемыми операционной системой персонального компьютера
- 9. Работа с файловыми системами. Работа с различными форматами файлов, программами управления файлами
- 10.Гипертекстовые способы хранения и представления информации, языки разметки документов
- 11.Аппаратное обеспечение. Базовая и расширенная комплектация ПК
- 12.Аппаратное обеспечение. Логическое и физическое устройство компьютера: процессор, ОЗУ, дисковая и видео подсистема
- 13.Аппаратное обеспечение. Периферийные устройства: интерфейсы, кабели разъемы
- 14.Программное обеспечение. Операционная система ПК, файловые системы, форматы файлов, программы управления файлами
- 15.Локальные сети. Протоколы и стандарты локальных сетей
- 16.Локальные сети. Топология сетей, структурированные кабельные системы, сетевые адаптеры, концентраторы, коммутаторы, логическая структуризация сети
- 17.Локальные сети. Поиск файлов, компьютеров и ресурсов сетей
- 18.Локальные сети. Идентификация и авторизация пользователей и ресурсов сетей
- 19.Глобальные сети. Общие сведения о глобальных компьютерных сетях (Интернет)
- 20.Глобальные сети. Адресация, доменные имена, протоколы передачи данных, гипертекстовое представление информации
- 21.Глобальные сети. Сеть World WideWeb (WWW), электронная почта, серверное и клиентское программное обеспечение
- 22.Информационная безопасность. Основные виды угроз, способы противодействия угрозам
- 23.Антивирусные программы
- 24.Криптография/Шифрование
- 25.Сравнение профессиональных пакетов программ и их бесплатных аналогов

## **Задание 2**

Создайте презентацию в программе MS PowerPoint, согласно своему варианту из Задания 1 с соблюдением всех требований к оформлению.

## **Требования к оформлению презентации:**

- 1. Наличие следующих страниц
	- Титульный лист
	- Содержание
	- Введение
	- Страницы с информацией
	- Заключение
	- «Спасибо за внимание»
- 2. Гиперссылки
- 3. Создание слайдов различных типов
- 4. Создание уникального дизайна страниц (изменение стилей фона, цветов, шрифтов и эффектов)
- 5. Анимация всех страниц
	- Автоматические переходы между слайдами
	- Вход/выход объектов
- 6. Вставка нумерации страниц и колонтитулов
- 7. Вставка аудио/видео файла
- 8. Использование фигур
- 9. Использование WordArt
- 10.Использование анимации (gif)
- 11.Перенос из документа Word всех рисунков, таблиц, схем, диаграмм, графиков, формул, ссылок.